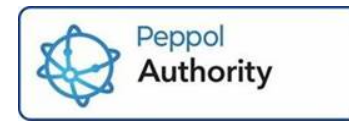

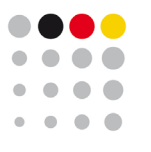

Koordinierungsstelle für IT-Standards

# Erläuterungen zu "Nationale Zusatzanforderung zum Peppol Interoperability Framework"

Verpflichtende Unterstützung des Peppol Directory

© 2022 Koordinierungsstelle für IT-Standards **Version 1.0**

# **Änderungshistorie**

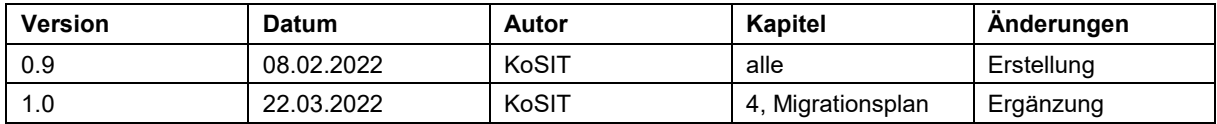

### *Erläuterungen zu den Regeln:*

*Technische Business Cards werden, wie in der Peppol Directory Spezifikation beschrieben, vom Peppol Directory immer von den SMP-Instanzen bezogen. Die Pflege der Business Cards obliegt den Service Providern. Sie muss nicht zwangsläufig innerhalb einer SMP-Instanz erfolgen.*

# **Regeln**

1. Teilnehmende im Test-Netzwerk MÜSSEN im Test-Peppol Directory publiziert werden.

*Der Begriff "Teilnehmende" umfasst alle Peppol-End User, in deren Namen Peppol Datasets (Dokumente) gesendet und/oder empfangen werden.*

*Mit "Test-Netzwerk" ist jene Instanz des Peppol-eDelivery-Netzwerks gemeint, in dem ausschließlich die Peppol-Test-PKI (Public Key Infrastructure) zum Einsatz kommt.*

*Peppol-End User, die nur im Test-Netzwerk teilnehmen, registrieren sich auch nur im Test-Peppol Directory.*

2. Teilnehmende im Produktions-Netzwerk MÜSSEN im produktiven Peppol Directory publiziert werden.

*Der Begriff "Teilnehmende" umfasst alle Peppol-End User, in deren Namen Peppol Datasets (Dokumente) gesendet und/oder empfangen werden.*

*Mit "Produktions-Netzwerk" ist jene Instanz des Peppol-eDelivery-Netzwerks gemeint, in dem ausschließlich die Peppol-Production-PKI zum Einsatz kommt.*

*Peppol-End User, die nur im Production-Netzwerk teilnehmen, registrieren sich auch nur im Production-Peppol Directory.*

### **Daten**

3. Für jede Peppol Participant-ID MUSS eine Peppol Business Card erstellt werden. Ausgenommen davon sind Peppol Participant-IDs die keine Dokumente empfangen sollen ("stillgelegte Participants"). Weitere Ausnahmen davon MÜSSEN von der Peppol Authority genehmigt werden.

*Bei der Peppol Participant ID handelt sich um den eindeutigen, technischen Identifikator eines Peppol End Users im Peppol eDelivery Netzwerk.*

*Eine Peppol Business Card enthält Informationen über einen Peppol End User, die über einen SMP (Service Metadata Publisher) abgerufen und ins Directory importiert werden.*

*Bei stillgelegten Participants handelt es sich um Peppol Participant-IDs, die nicht bzw. nicht mehr aktiv genutzt werden. Das gilt nur für Peppol Participant-IDs, die eine SMP-Registrierung haben, aber keine Dataset Typen (Dokumententypen) empfangen können. Ein Anwendungsfall für solche stillgelegte Participants ist die Blockierung einer Wiederverwendung durch Dritte. Eine Beispiel-Business Card für einen stillgelegten Participant ist im Annex in Bsp.3 zu finden.*

4. Für jeden, hinter einer einzelnen Peppol Participant-ID erreichbaren End User, MUSS eine eigene "Business Entity" in der Business Card vorhanden sein.

*Die Definition von "End User" befindet sich in den OpenPeppol Internal Regulations und lautet: "An End User is a sender or receiver to which a Peppol Service Provider provides Peppol services directly or indirectly through intermediaries". Für Teilnehmende aus der öffentlichen Verwaltung bedeutet diese Regel, dass für jede Leitweg-ID eine eigene Business Entity erstellt werden MUSS.*

### *Siehe dazu Bsp. 1 und 2 im Annex dieses Dokuments.*

5. Jede Business Entity MUSS mindestens den Namen (Entity name), das Land (Country code) die Standort Informationen (Geographical Information), Kontakt Details (Contact) und das Registrierungsdatum (Registration Date) des End Users enthalten. Zudem SOLL mindestens eine URL der Web-Site (Website URIs) angegeben werden. Stillgelegte Participants MÜSSEN sich NICHT an diese Regeln für Business Entities halten.

### *Für folgende Felder gelten spezifische Empfehlungen:*

- *Entity Name: Muss mindestens den Firmennamen enthalten. Falls eine abweichende Geschäftsbezeichnung vorhanden ist, soll diese auch angegeben werden.*
- *Country Code: laut der Peppol Directory Spezifikation muss hier der ISO-3166-1 Code in der Alpha-2 Notation verwendet werden.*
- *Geographical information: dieses Feld ist bewusst unstrukturiert, da eine explizite Suche nach postalischen Adressen für Peppol keine Bedeutung hat. Es sollen die herkömmlichen Felder einer postalischen Adresse enthalten sein (Straße, Hausnummer, PLZ, Ort). Falls eine Business Entity mehrere Standorte hat, können diese alle genannte werden.*
- *Contact: dieses Feld besteht aus vier Subfeldern. Es muss mindestens eine Telefonnummer oder eine E-Mail-Adresse angegeben werden.*
- *Registration Date: ein, in der Regel, in der Vergangenheit liegendes Datum (CCYY-MM-DD)*
- *Website URLs: sofern eine Business Entity eine Webseite hat, wird dringend empfohlen, diese anzugeben. Eine "https"-Adresse einer "http"-Adresse vorzuziehen.*
- *Additional Identifiers: dieses Feld sollte dann bereitgestellt werden, wenn der empfangende Peppol End-User andere weitläufig bekannte Identifier hat und diese von dem in der Peppol Participant-ID verwendeten Identifier abweichen.*
- *Additional Information: in diesem Freitextfeld können zusätzliche Informationen eingetragen werden, die für die Auffindbarkeit im Peppol-Netzwerk hilfreich sein können.*

*Wichtig: Sämtliche Business Card-Daten sind über eine offene API vom SMP abfragbar. Die Granularität der in einer Business Card zur Verfügung gestellten Daten soll sich an der Granularität von Impressums-Daten orientieren.*

*Grundsätzlich gilt, dass jeder Wert in maximal einem Feld der Business Card vorkommt. Eine Duplizierung von Daten ist zu vermeiden.*

*Wenn ein spezifisches Feld für gewisse Daten vorgesehen ist, dann sollte dieses verwendet werden (z.B. eine Webseiten-URL soll immer im Feld "Website URL" stehen und NICHT in den "Additional Information").*

*Die Inhalte der Business Cards für stillgelegte Participants müssen sich nur an den technischen Vorgaben des Business Card Formats orientieren (siehe dazu Bsp.3 im Annex)*

6. Die Business Card-Daten MÜSSEN im jeweils letztgültigen Format zur Verfügung gestellt werden.

*Die Business Cards müssen als XML-Datei zur Verfügung gestellt werden.*

*Das gültige Format ist immer unter<https://docs.peppol.eu/edelivery> zu finden. Zum Zeitpunkt der Erstellung dieses Dokuments ist die Business Card Version 3 mit der XML Namespace URI "http://www.peppol.eu/schema/pd/businesscard/20180621/".*

*Dies gilt auch für stillgelegte Participants.*

*Neue Formate von Business Card XML Schemas werden von OpenPeppol mit ausreichend Vorlaufzeit bekannt gegeben.*

# **Änderungen**

7. Alle neu erstellten Business Cards und alle Änderungen an existierenden Business Cards MÜSSEN umgehend über das entsprechende API an das Directory gemeldet werden.

*Bei Änderung bestehender oder Aufnahme neuer End User muss das Peppol Directory umgehend aktualisiert werden. Dazu ist die in der Peppol Directory Spezifikation beschriebene REST API zu verwenden. Voraussetzung dafür ist ein Peppol SMP-Zertifikat als Client-Zertifikat.*

*Die Directory-API darf erst gerufen werden, nachdem die Interaktion mit dem SMK/SML abgeschlossen ist. So wird verhindert, dass ungültige Daten im Directory sind. Hinweise:* 

- *Über die API wird nur die Participant-ID gesendet. Die Business Card wird später, asynchron vom Peppol Directory, über die offizielle SMP-API gelesen.*
- *Die Stilllegung von Peppol Participants ist als "Änderung einer existierenden Business Card" zu betrachten, und damit über diese Regeln abgedeckt.*
- 8. Nachdem eine Peppol Participant-ID gelöscht wurde, MUSS der Eintrag im entsprechenden Directory umgehend durch das API gelöscht werden.

*Mit der Löschung eines End Users im SML wird die zugehörige Peppol Participant-ID frei und kann neu vergeben und genutzt werden. In diesem Fall muss, nach erfolgter Löschung im SML, die in der Peppol Directory Spezifikation beschriebene REST API verwendet werden um den Eintrag im Peppol Directory zu löschen. Dazu ist die Verwendung eines Peppol SMP-Zertifikats als Client-Zertifikat notwendig.*

*Die Löschung einer Peppol Participant-ID ist von der Stilllegung (Peppol Participant-ID bleibt im SML registriert) zu unterscheiden. Die Stilllegung von Peppol Participants ist kein Anwendungsfall für diese Regel.*

### *Migrationsplan:*

*Die Migration zur verpflichtenden Verwendung des Peppol Directory verwendet das in der folgenden Abbildung dargestellte Modell:*

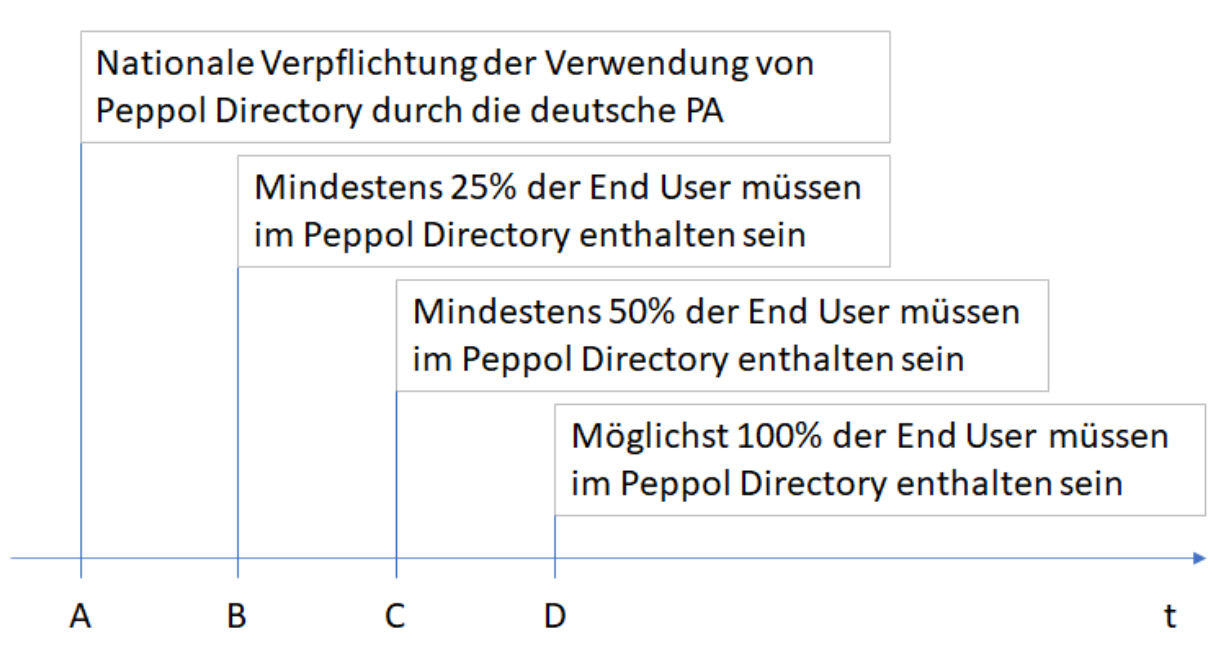

### **Abbildung 1: Migrations-Modell**

*Die X-Achse bildet die Zeit ab, und die Punkte A,B,C und D sind Meilensteine.*

- *Punkt A ist der Zeitpunkt, an dem die deutsche Peppol Authority den nationalen Annex zu dem Peppol Interoperability Framework in Kraft setzt. Das ist der 1. November 2022.*
- *Punkt B ist der Zeitpunkt, an dem mindestens 25% aller End User ihre Business Cards ins Peppol Directory eingestellt haben müssen. Das ist der 1. November 2022*
- *Punkt C ist der Zeitpunkt, an dem mindestens 50% aller End User ihre Business Cards ins Peppol Directory eingestellt haben müssen. Das ist der 1. Februar 2023*
- *Punkt D ist der Zeitpunkt, an dem möglichst 100% aller End User ihre Business Cards ins Peppol Directory eingestellt haben sollen. Das ist der 1. April 2023*

#### *Annex*

# *Bsp. 1 – Business Card BMF Beispielhafte Darstellung, Business Card mit den Daten des BMF*

```
<BusinessCard xmlns="http://www.peppol.eu/schema/pd/businesscard/20180621/">
<ParticipantIdentifier scheme="iso6523-actorid-upis">0088:example</ParticipantIdentifier>
  <BusinessEntity registrationDate="2021-07-06">
       <Name language="de">Bundesministerium der Finanzen</Name>
       <CountryCode>DE</CountryCode>
       <GeographicalInformation>Wilhelmstraße 97, 10117 Berlin</GeographicalInformation>
       <WebsiteURI>https://www.bundesfinanzministerium.de</WebsiteURI>
       <Contact>
           <Type>Type>General Contact</Type>
           <Email>Poststelle@bmf.bund.de</Email>
       </Contact>
       <AdditionalInformation>Was auch immer von Interesse erscheint</AdditionalInformation>
   </BusinessEntity>
</BusinessCard>
```
### *Bsp. 2 – vollständige Business Card*

```
<BusinessCard xmlns="http://www.peppol.eu/schema/pd/businesscard/20180621/">
<ParticipantIdentifier scheme="iso6523-actorid-upis">0088:example</ParticipantIdentifier>
  <BusinessEntity registrationDate="2022-01-13">
       <Name language="de">Aussenstelle Köln</Name>
       <CountryCode>DE</CountryCode>
       <GeographicalInformation>Stolbergstraße 112, 50933 Köln</GeographicalInformation>
       <Identifier scheme="LWID">991-14886-16</Identifier>
        <WebsiteURI>www.bundesnetzagentur.de</WebsiteURI>
       <Contact>
           <Type>Type>General Contact</Type>
           <Email>info@bnetza.de</Email>
       </Contact>
       <AdditionalInformation>"freier Eintrag"</AdditionalInformation>
  </BusinessEntity>
  <BusinessEntity registrationDate="2022-01-10">
       <Name language="de">Bw Bekleidungsmanagement GmbH</Name>
       <CountryCode>DE</CountryCode>
       <GeographicalInformation>Edmund-Rumpler-Str. 8-10, 51149 Köln </GeographicalInformation>
       <Identifier scheme="DE:LWID">992-80002-47</Identifier>
       <Identifier scheme="VAT">216/5864/2028</Identifier>
       <WebsiteURI>https://www.bwbm.de/</WebsiteURI>
      \langleContact>
           <Type>General Contact</Type>
           <PhoneNumber>0049 2203 9128 0</PhoneNumber>
           <Email>info@bwbm.de</Email>
       </Contact>
       <AdditionalInformation>Registergericht: Amtsgericht Köln, Registernummer: HRB 52368,
       </AdditionalInformation>
   </BusinessEntity> 
</BusinessCard>
```
### *Bsp. 3 – Business Card für Stilllegung*

```
<BusinessCard xmlns="http://www.peppol.eu/schema/pd/businesscard/20180621/">
  <ParticipantIdentifier scheme="iso6523-actorid-upis">0088:example</ParticipantIdentifier>
  <BusinessEntity registrationDate="2022-01-13">
       <Name language="de">ParticipantIdentifier not used anymore</Name>
       <CountryCode>DE</CountryCode>
  </BusinessEntity>
</BusinessCard>
```